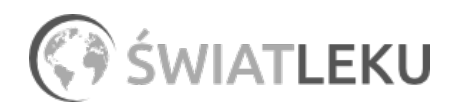

# [Plaster Viscoplast Okulistyczny 62x50 mm Junior, 10 sztuk](https://www.swiatleku.pl/plaster-viscoplast-okulistyczny-62x50-mm-junior-10-sztuk.html)

Opi

 $O<sub>pa</sub>$ 

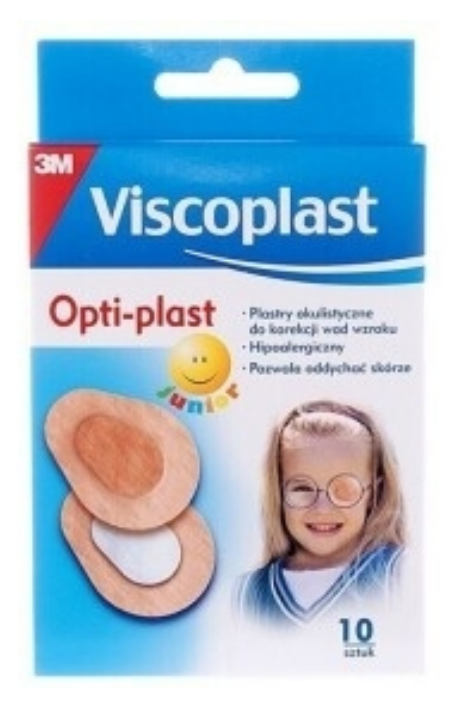

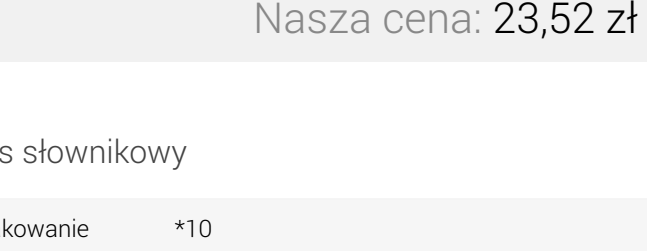

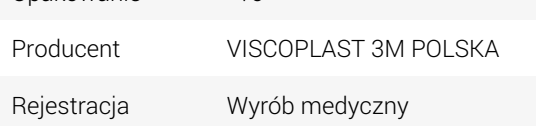

Opis produktu

#### **Opis**

Plastry okulistyczne 10szt. 62 x 50mm:

- miękki opatrunek umożliwiający swobodne ruchy gałki ocznej;

- hipoalergiczny klej akrylowy;

- ergonomiczny kształt.

O tym jak wybrać najlepszy opatrunek dowiesz się z artykułu ["Leczenie i rodzaje ran – opatrunki na rany."](https://www.swiatleku.pl/aktualnosci/leczenie-i-rodzaje-ran-%E2%80%93-opatrunki-na-rany-)

### Dawkowanie - Plaster Viscoplast Okulistyczny 62x50 mm Junior, 10 sztuk

1. Skórę wokół oka umyć i osuszyć.

2. Usunąć papier zabezpieczający plaster.

3. Lekko przymknąć oczy uważając, aby nie napinać mięśni. Nie zaciskać oczu.

4. Przyłożyć opatrunek centralnie na oko, węższą stroną do nosa, i rozpocząć przylepianie od strony nosa w kierunku brwi. Nie naciągać plastra ani skóry wokół oka.

5. Po umiejscowieniu plastra lekko docisnąć palcem część przylepną wokół oka.

6. Zaleca się zmieniać plaster po jego zabrudzeniu lub samoczynnym odklejeniu się.

7. Na noc plaster należy zdejmować, a okolicę wokół oka, po umyciu i osuszeniu, posmarować maścią z witaminą A.

## Wskazania - Plaster Viscoplast Okulistyczny 62x50 mm Junior, 10 sztuk

Plastry okulistyczne do korekcji wad wzroku.

**Uwagi** 

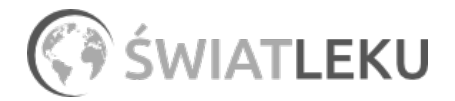

W przypadku skóry suchej posmarować okolicę oka kremem nawilżającym, szybko wchłaniającym się i dopiero po 30-60 min. zastosować plaster.

#### To jest wyrób medyczny. Używaj go zgodnie z instrukcją używania lub etykietą.

To jest wyrób medyczny. Stosuj go zgodnie z instrukcją użycia lub etykietą.